### Sequence comparison: Local alignment

Genome 559: Introduction to Statistical and Computational Genomics Prof. James H. Thomas

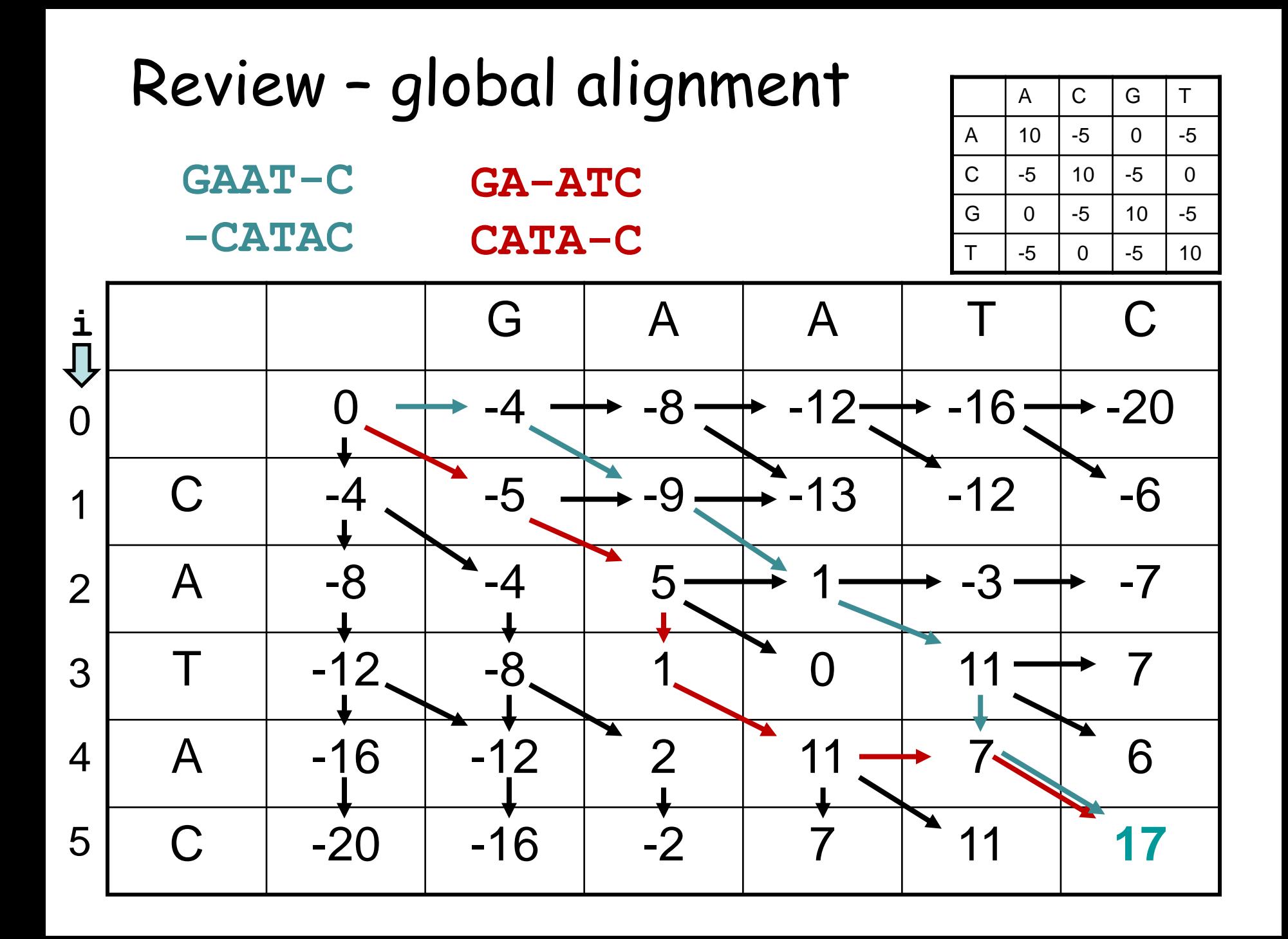

## Review - three legal moves

- A diagonal move aligns a character from each sequence.
- A vertical move aligns a gap in the sequence along the top edge.
- A horizontal move aligns a gap in the sequence along the left edge.
- The move you keep is the best scoring of the three.

# Local alignment

- A single-domain protein may be similar only to one region within a multi-domain protein.
- A DNA query may align to a small part of a genome.
- An alignment that spans the complete length of both sequences may be undesirable.

# BLAST allows local alignments

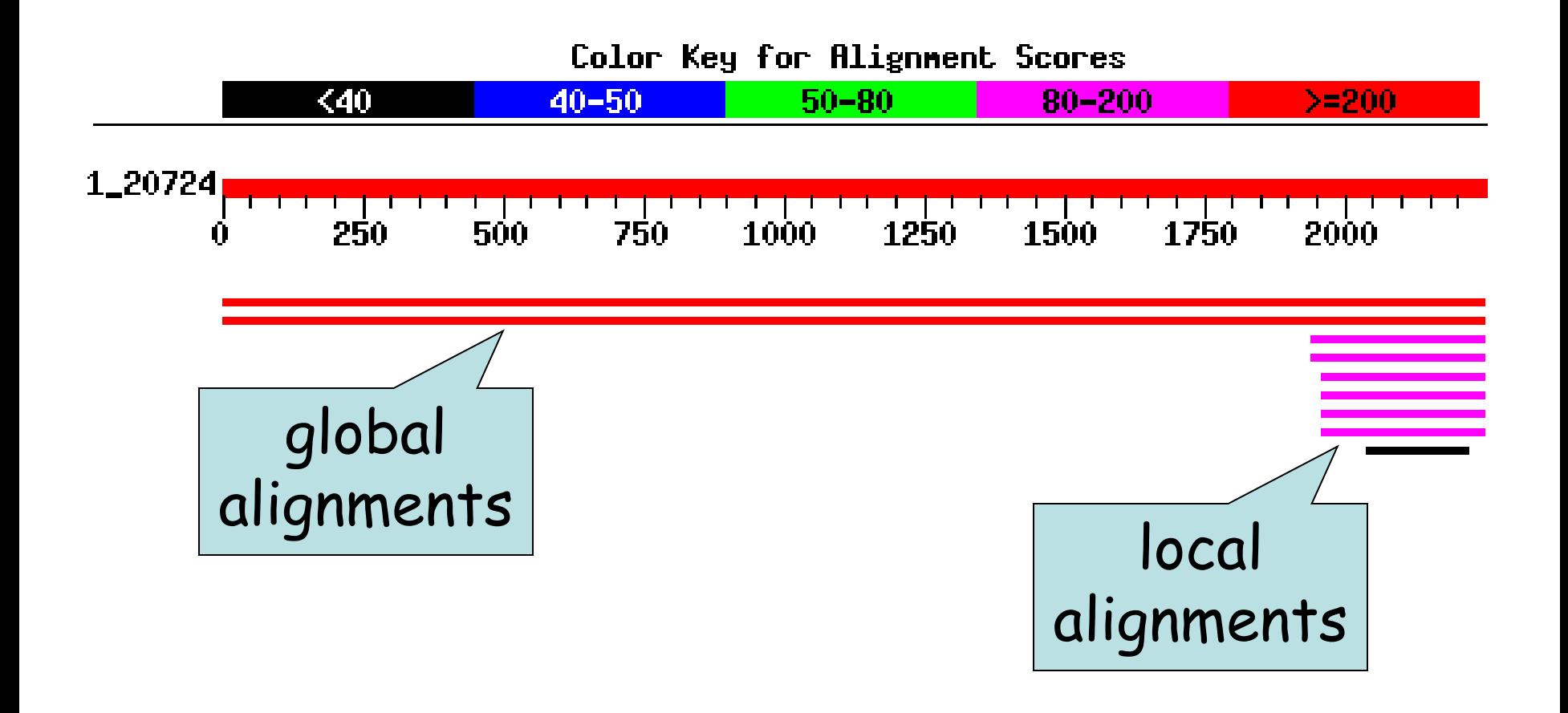

# Review - global alignment DP

- Align sequence x and y.
- F is the DP matrix; s is the substitution matrix; d is the linear gap penalty.

$$
F \blacklozenge, 0 = 0
$$
\n
$$
F \blacklozenge, j = \max \left\{ F \blacklozenge -1, j - 1 + s \blacklozenge, y \right\}
$$
\n
$$
F \blacklozenge, j = \max \left\{ F \blacklozenge -1, j \right\} \frac{d}{d}
$$

# Local alignment DP

- Align sequence x and y.
- F is the DP matrix; s is the substitution matrix; d is the linear gap penalty.

$$
F\bigodot \overline{0} = 0
$$
\n
$$
F\bigodot \overline{0} = \max \begin{cases} F \bigodot 1, j-1 \bigodot f \bigodot f_i, y_j \bigodot f_j \bigodot f_j \bigododf_j \bigodot f_j \
$$

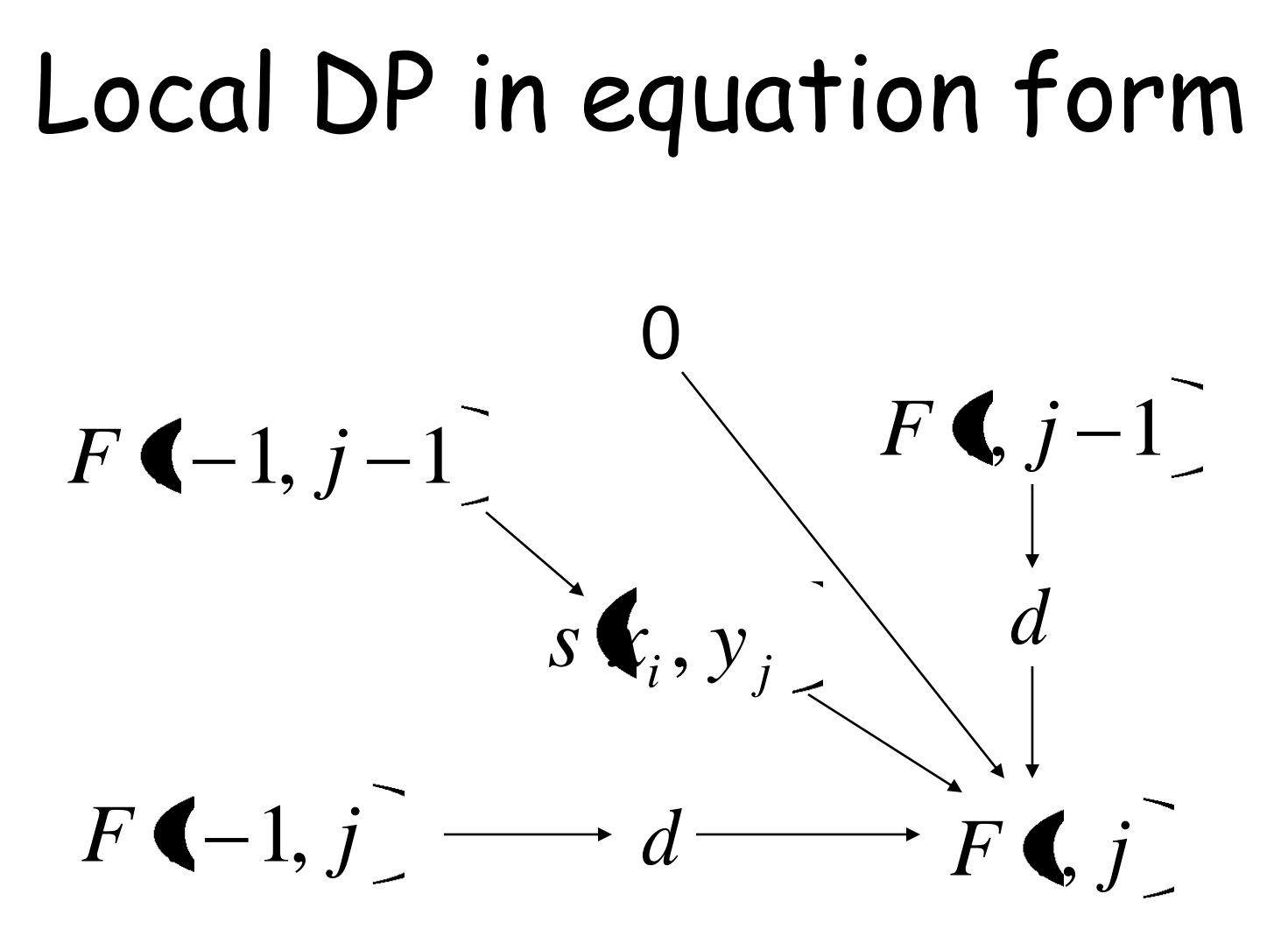

keep max of these four values

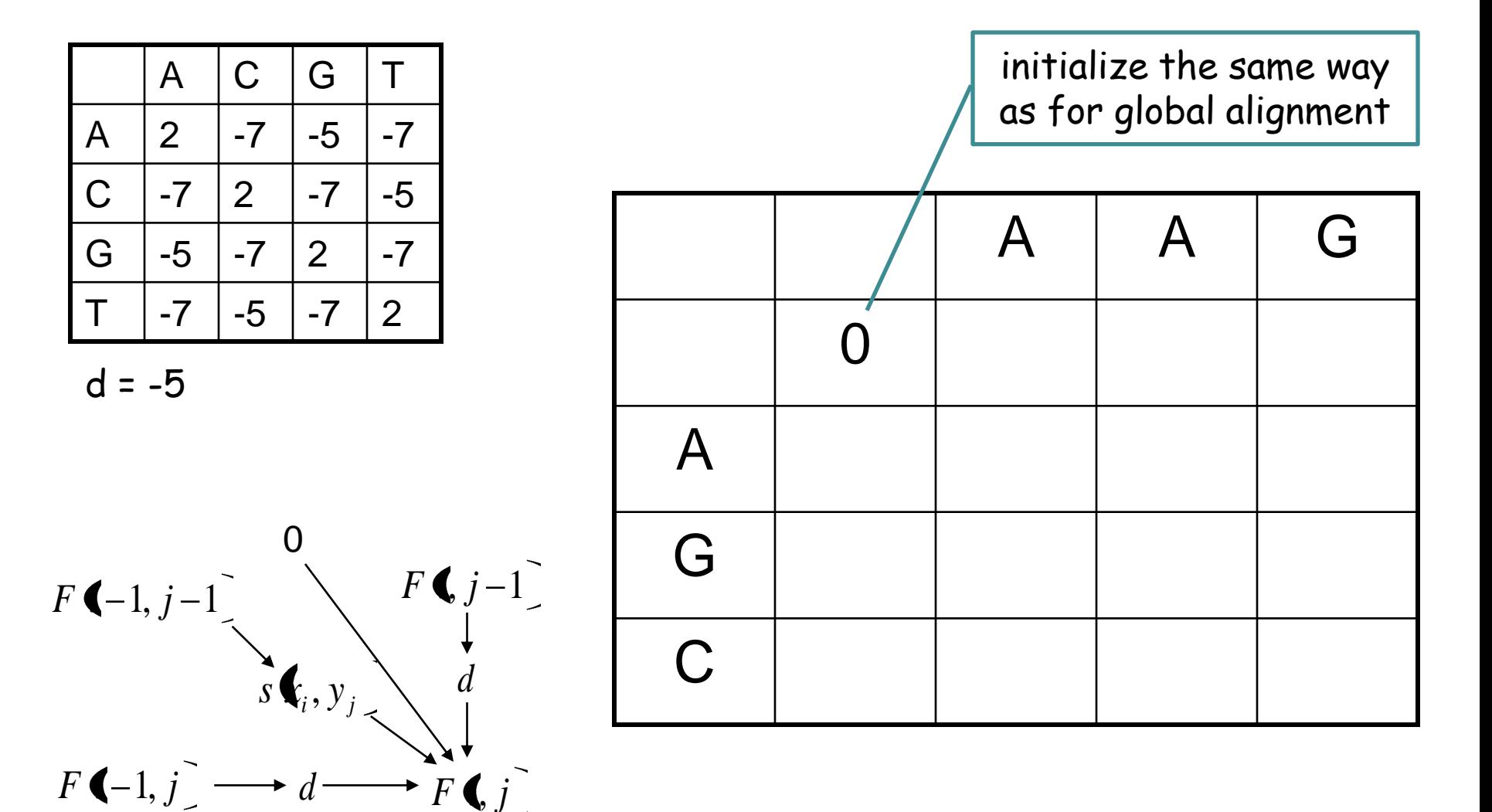

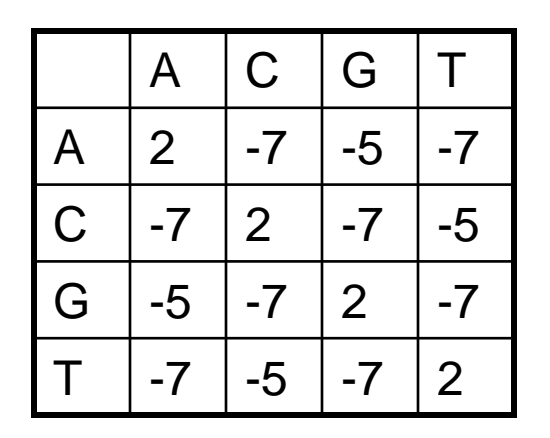

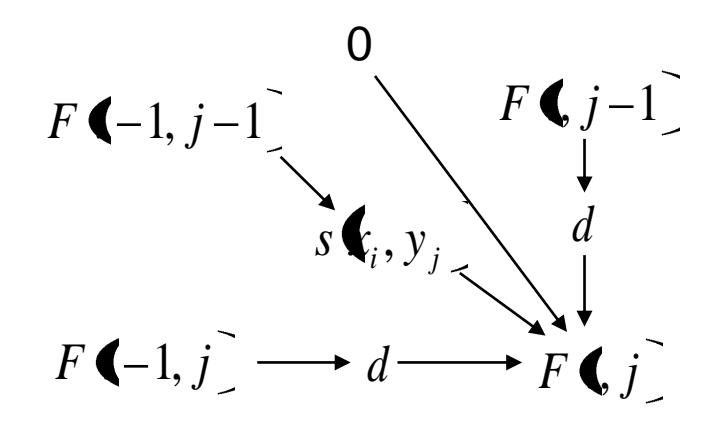

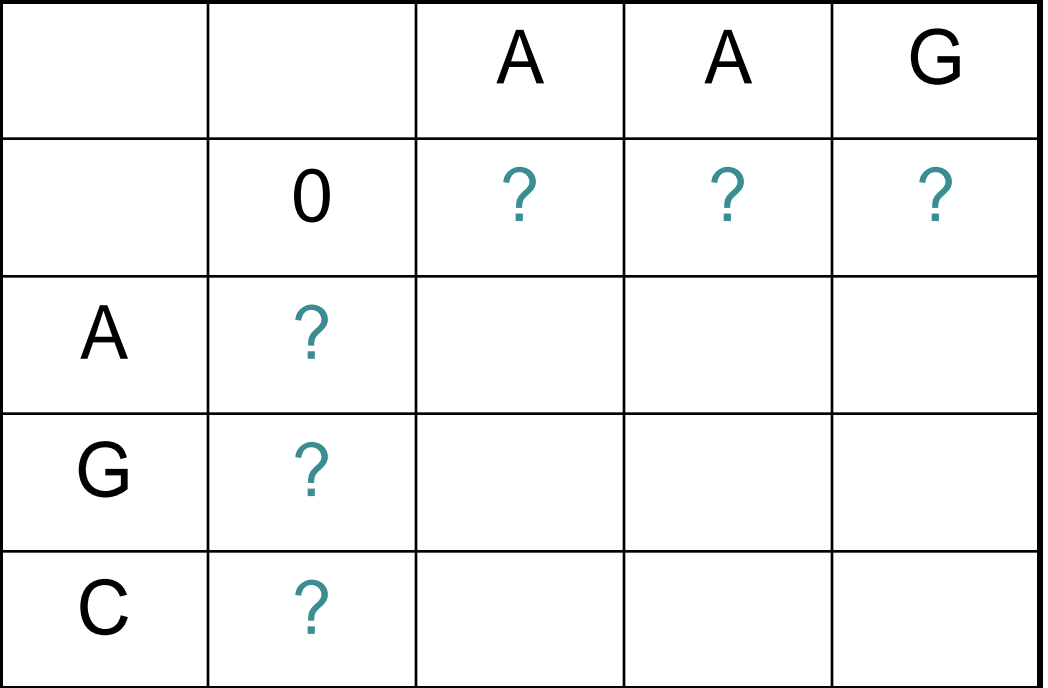

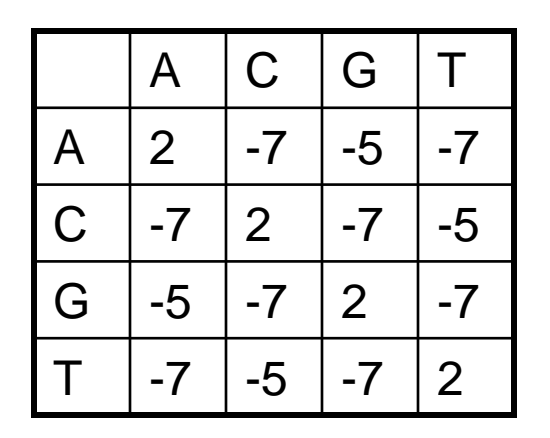

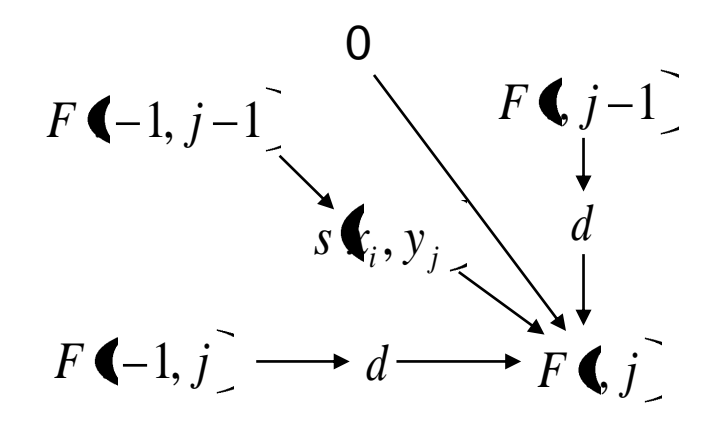

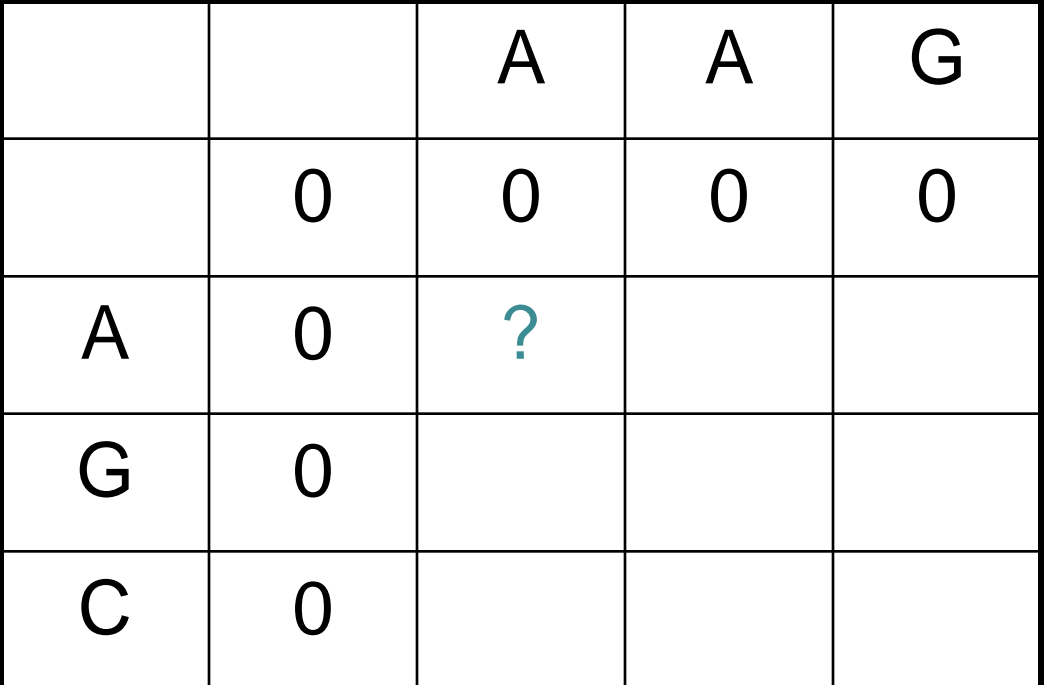

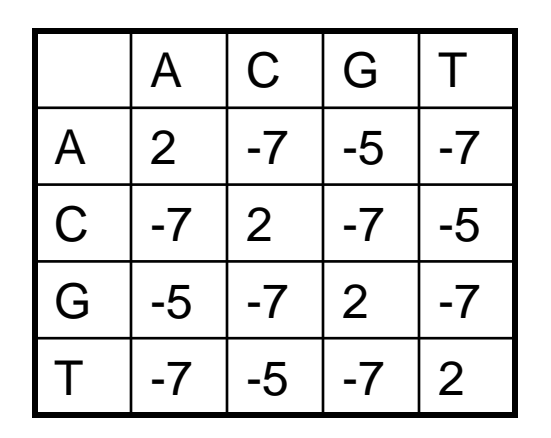

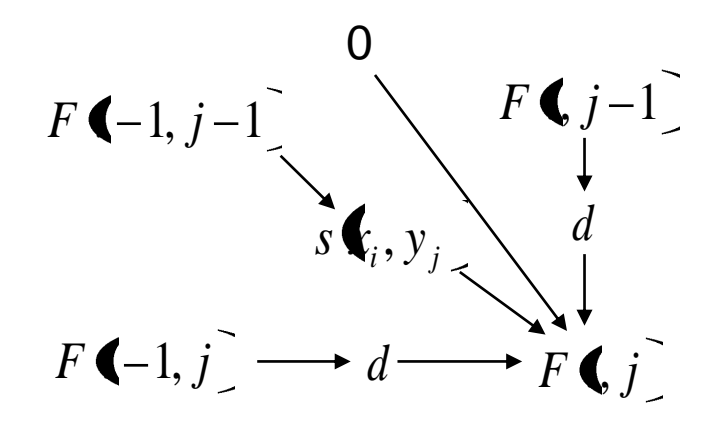

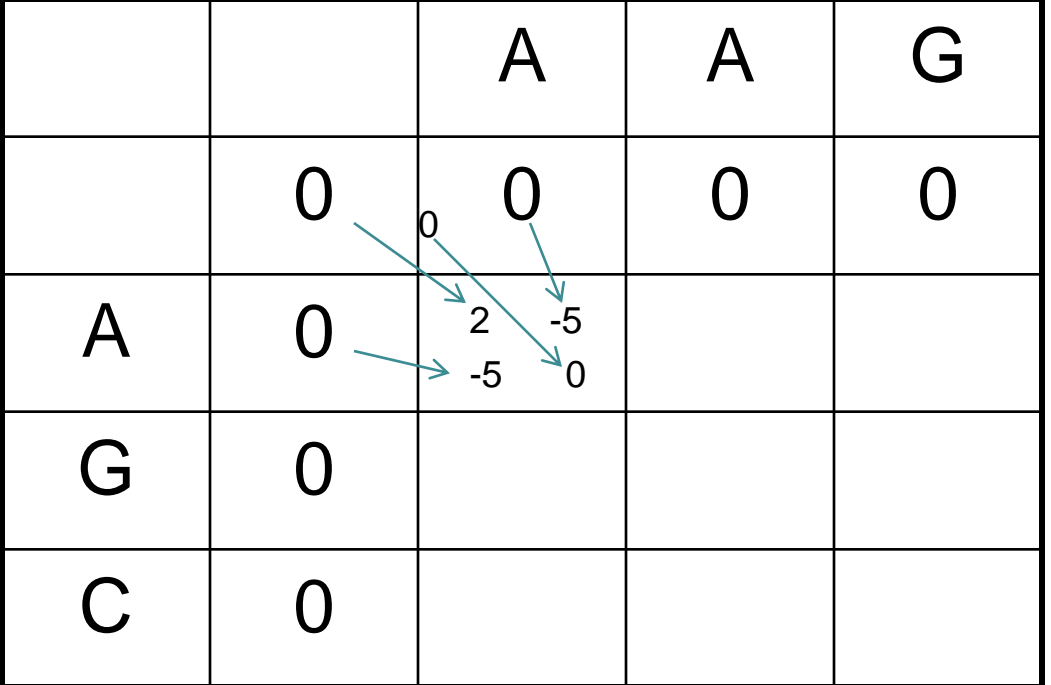

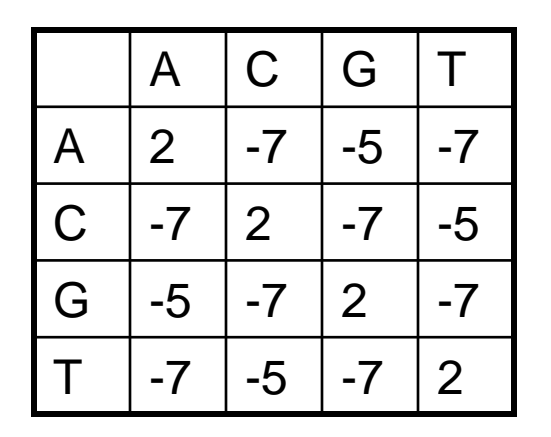

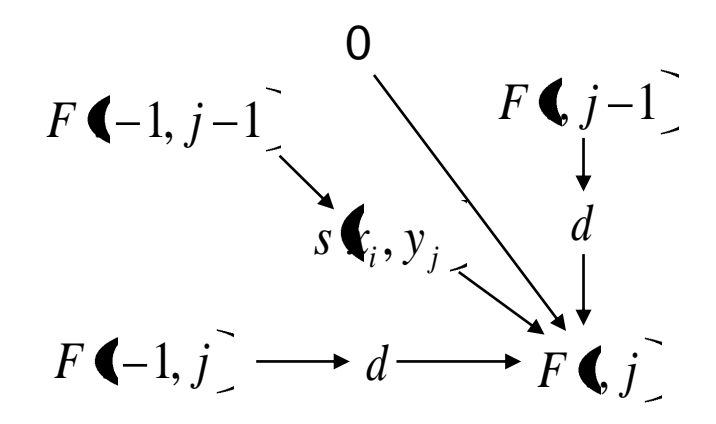

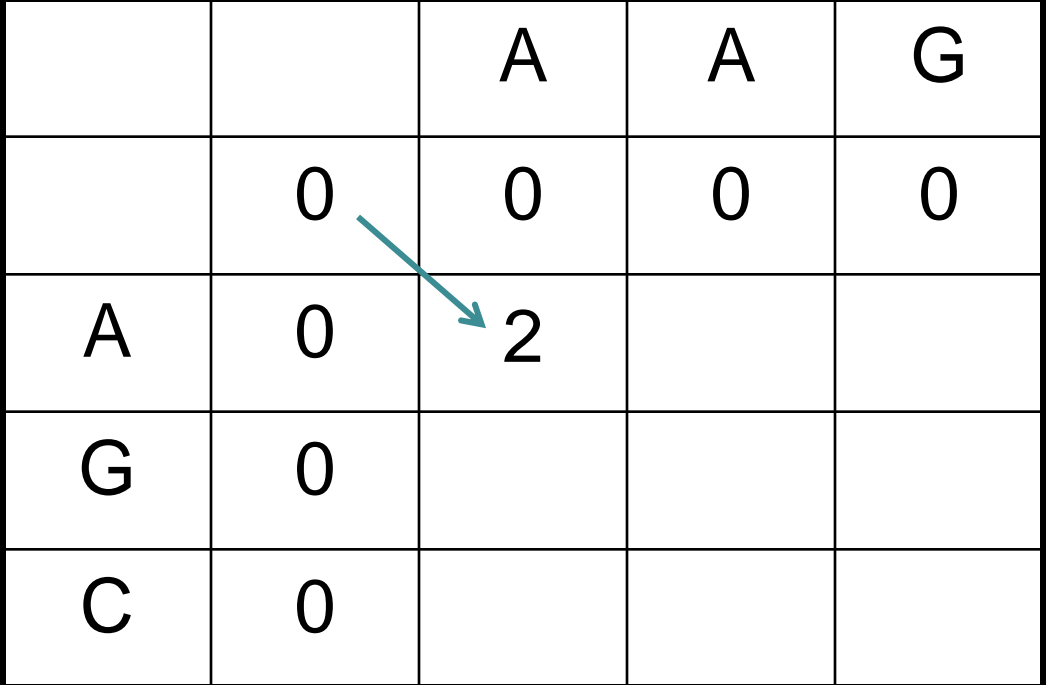

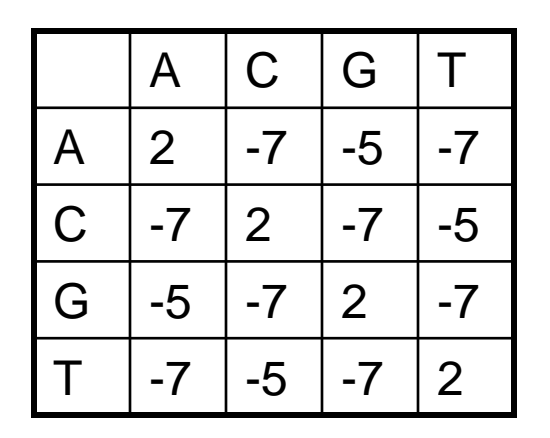

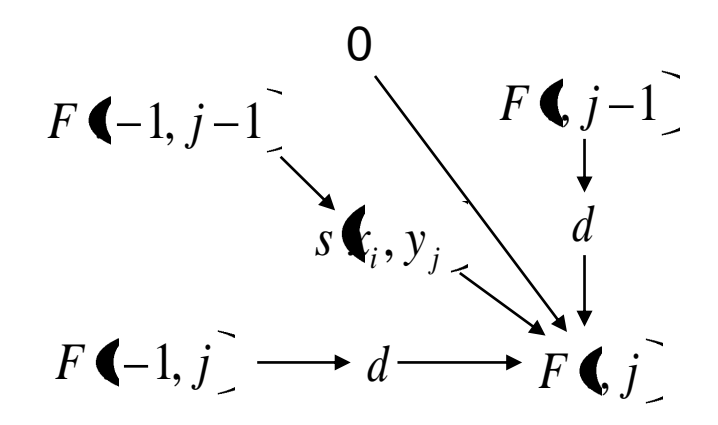

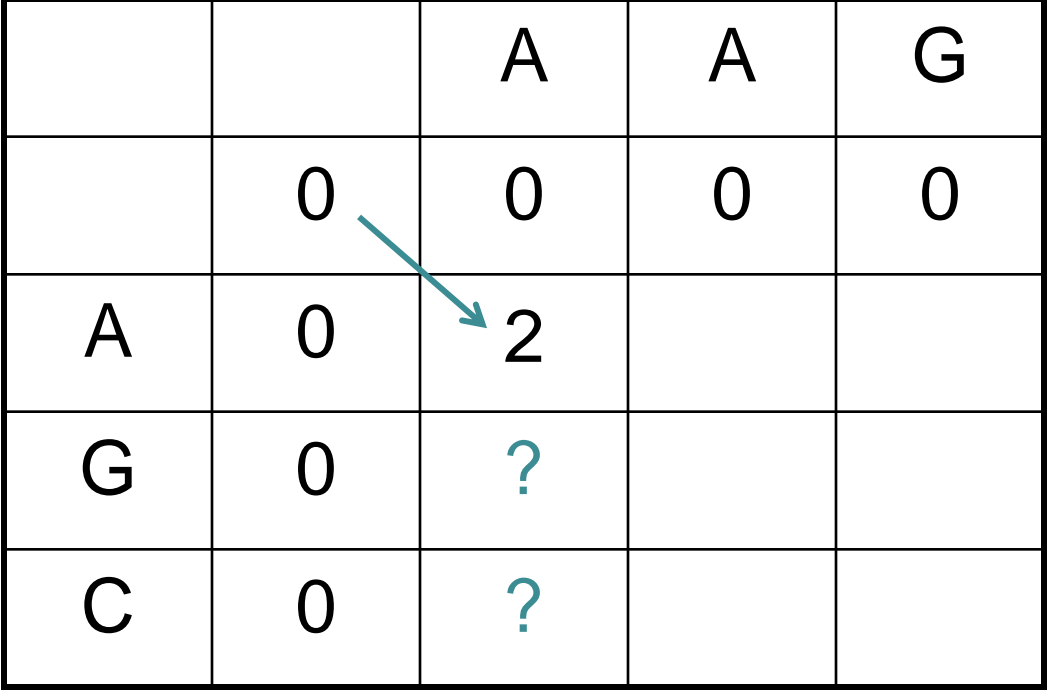

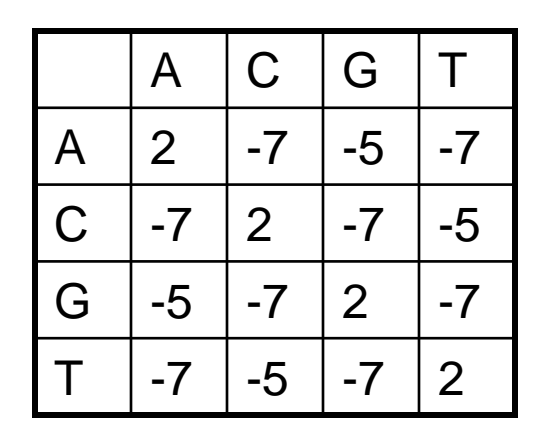

 $d = -5$ 

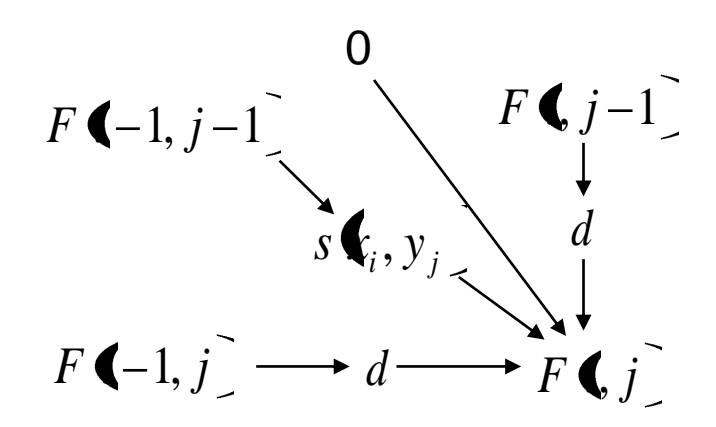

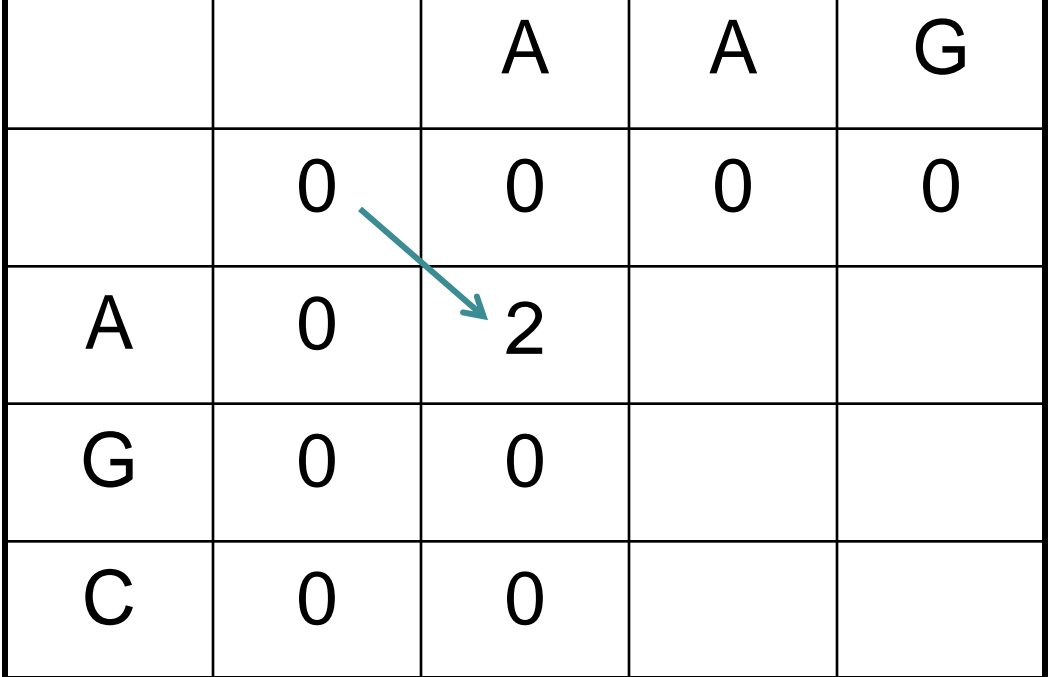

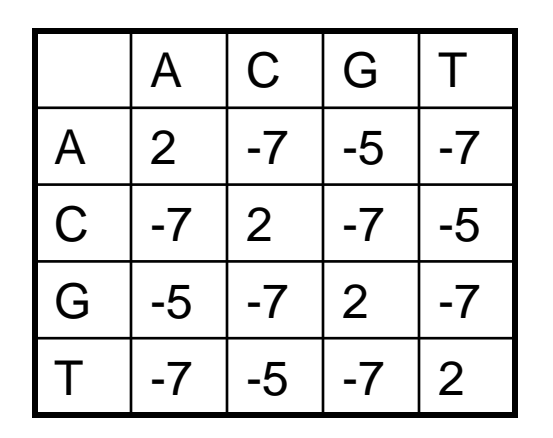

 $d = -5$ 

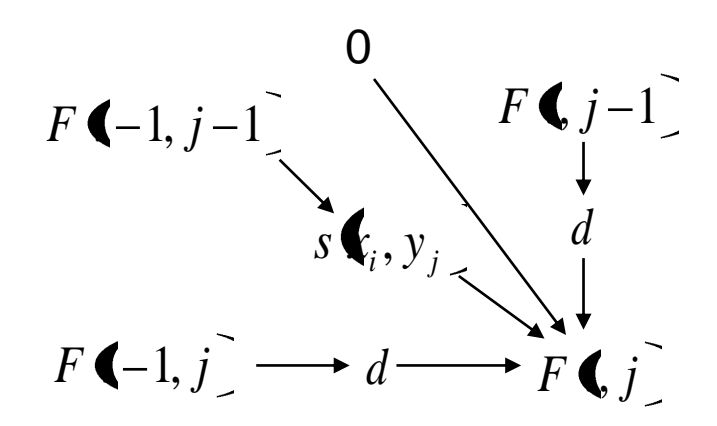

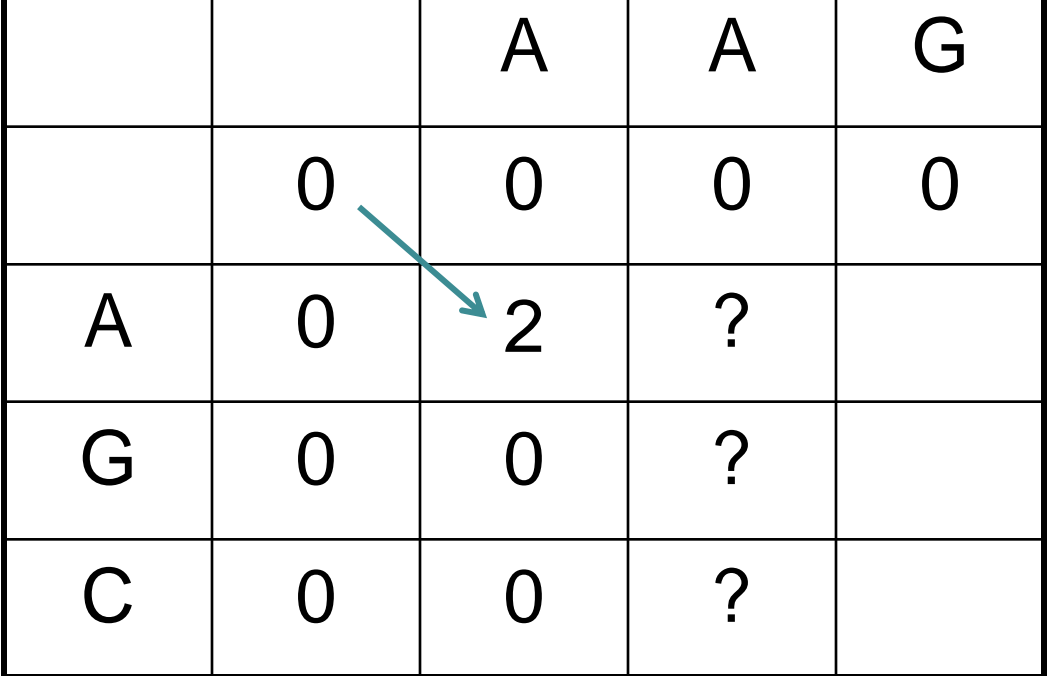

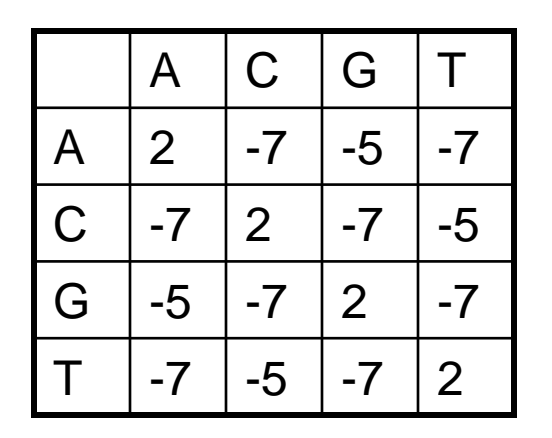

 $d = -5$ 

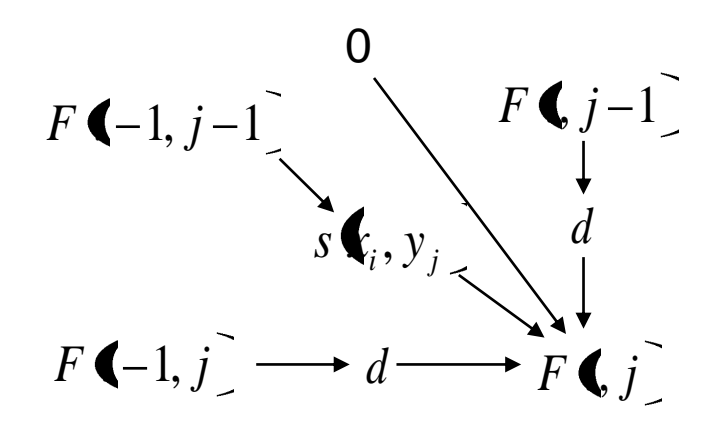

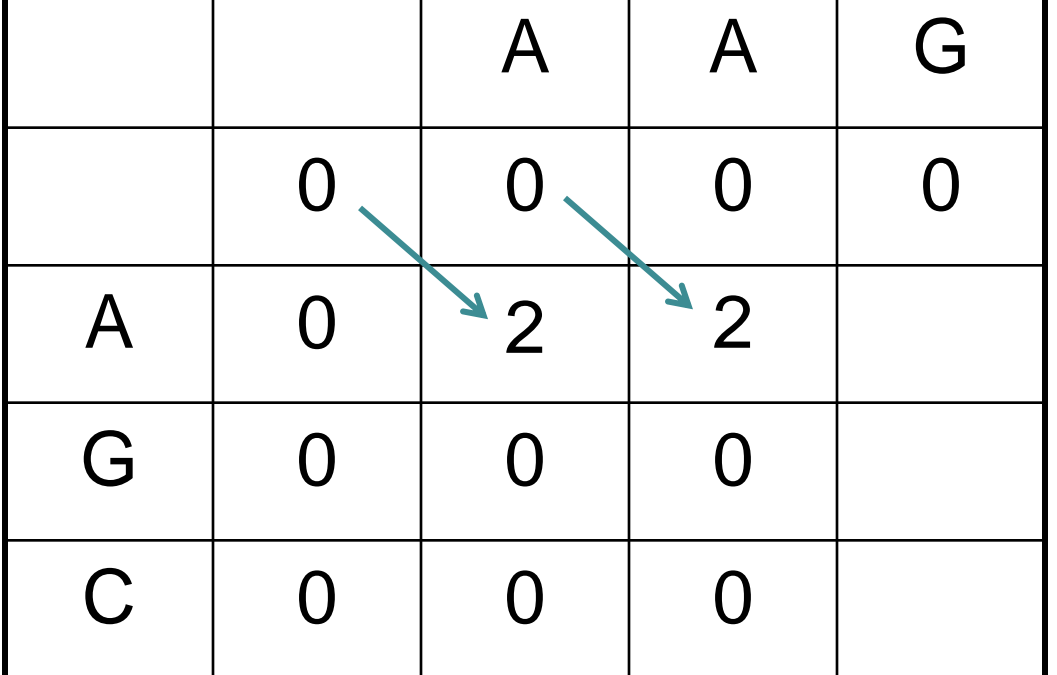

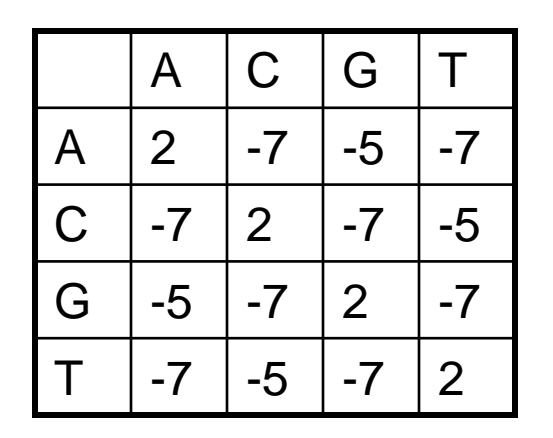

 $d = -5$ 

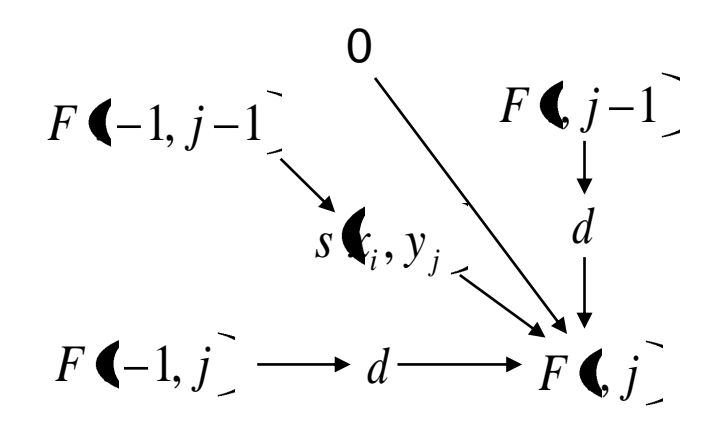

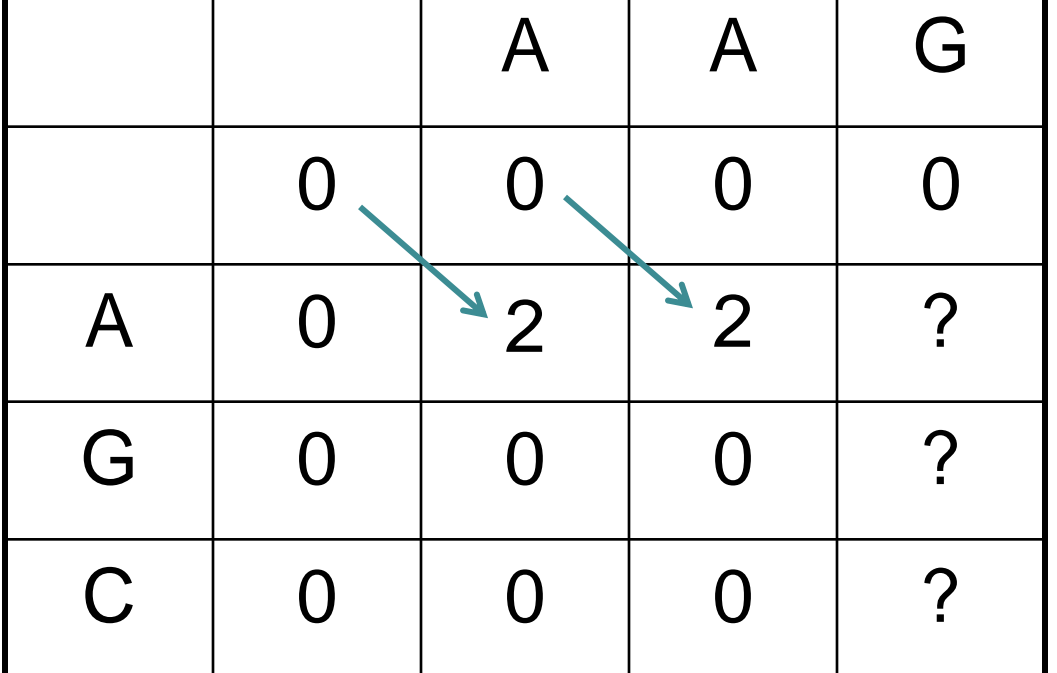

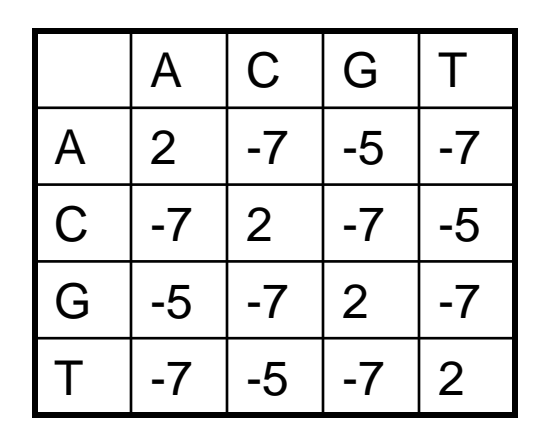

 $d = -5$ 

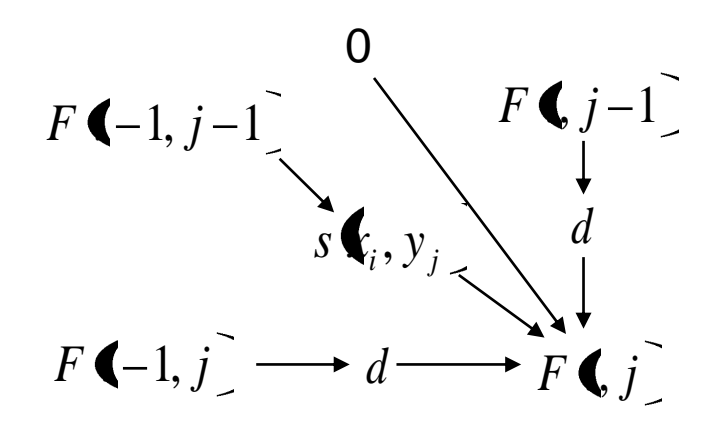

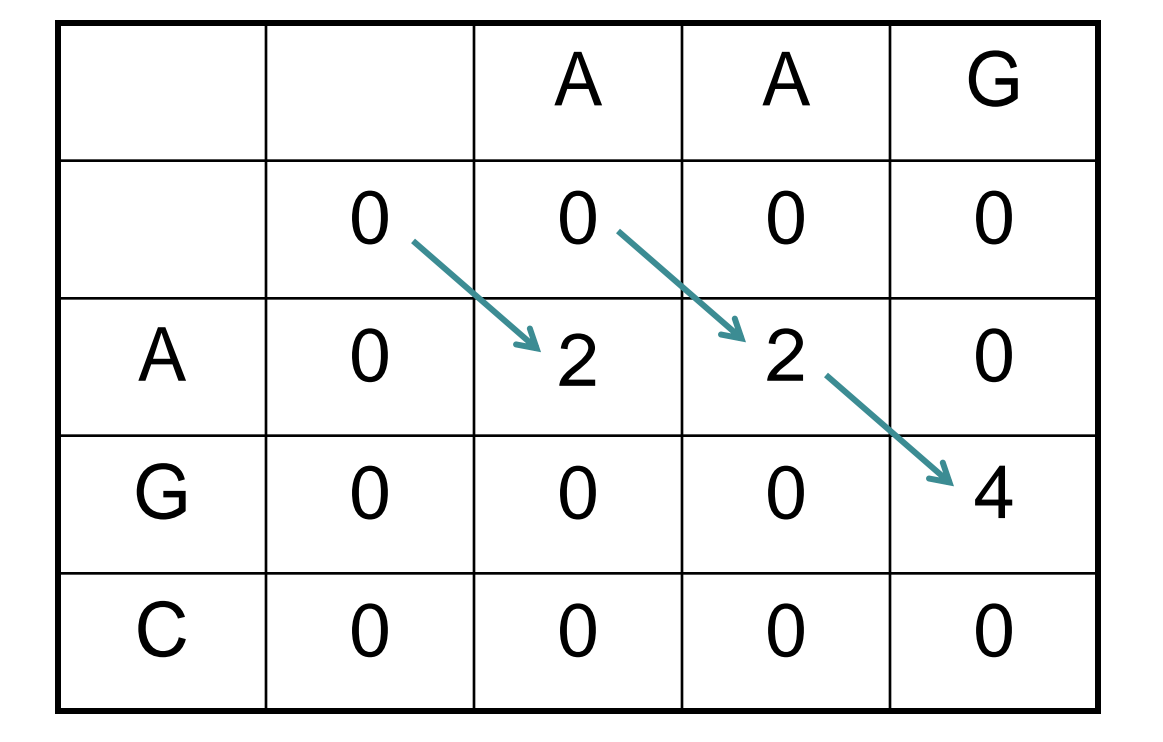

#### Traceback alignment **AG**

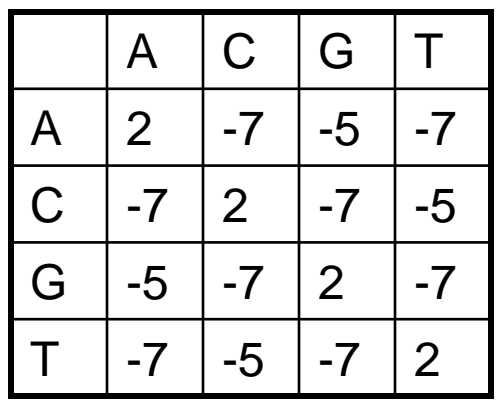

 $d = -5$ 

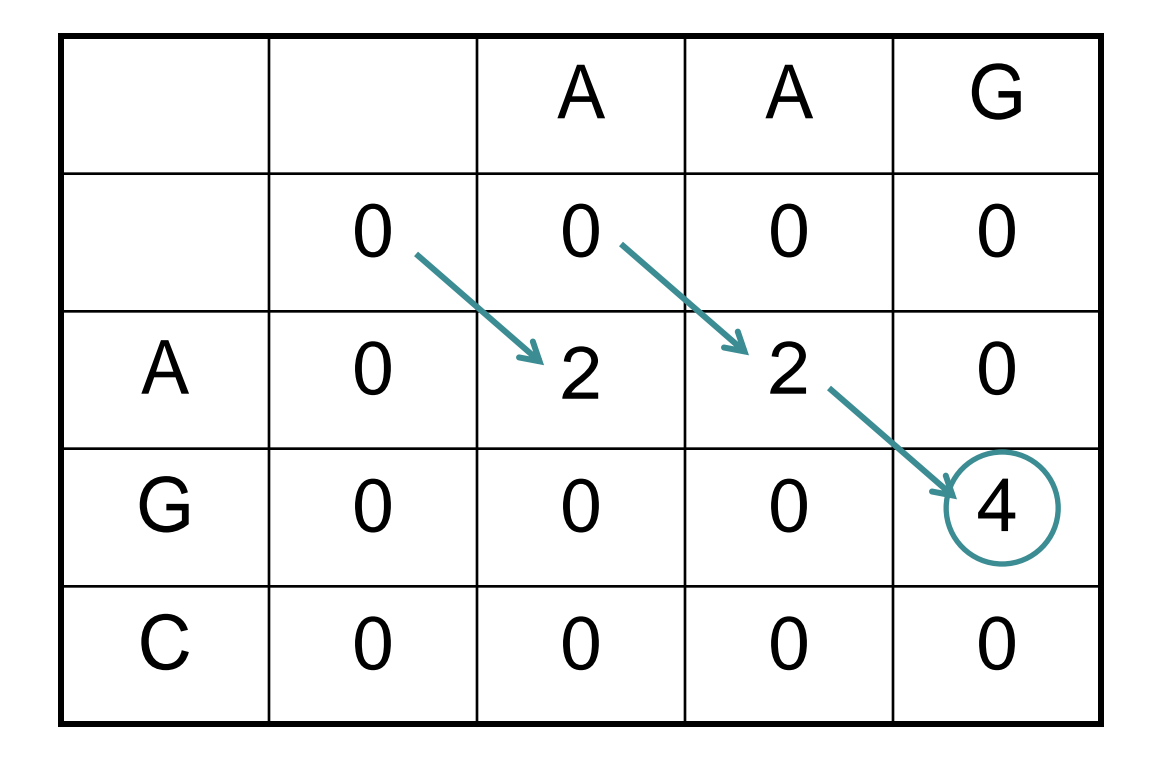

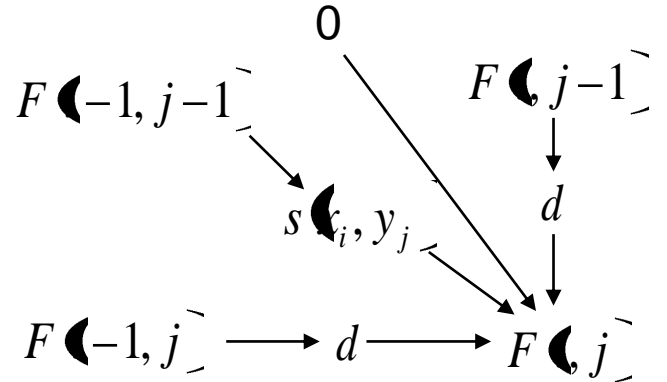

Start at highest score anywhere in matrix, follow arrows back until you reach 0

# Local alignment

- Two differences from global alignment:
	- If a score is negative, replace with 0.
	- Traceback from the highest score in the matrix and continue until you reach 0.
- Global alignment algorithm: Needleman-Wunsch.
- Local alignment algorithm: Smith-Waterman.

## Another example

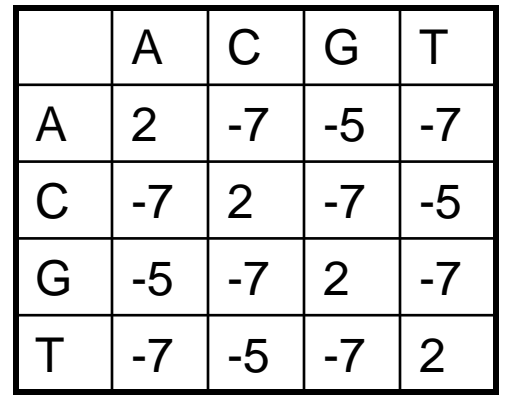

Find the optimal local alignment of AAG and GAAGGC. Use a gap penalty of  $d = -5$ .

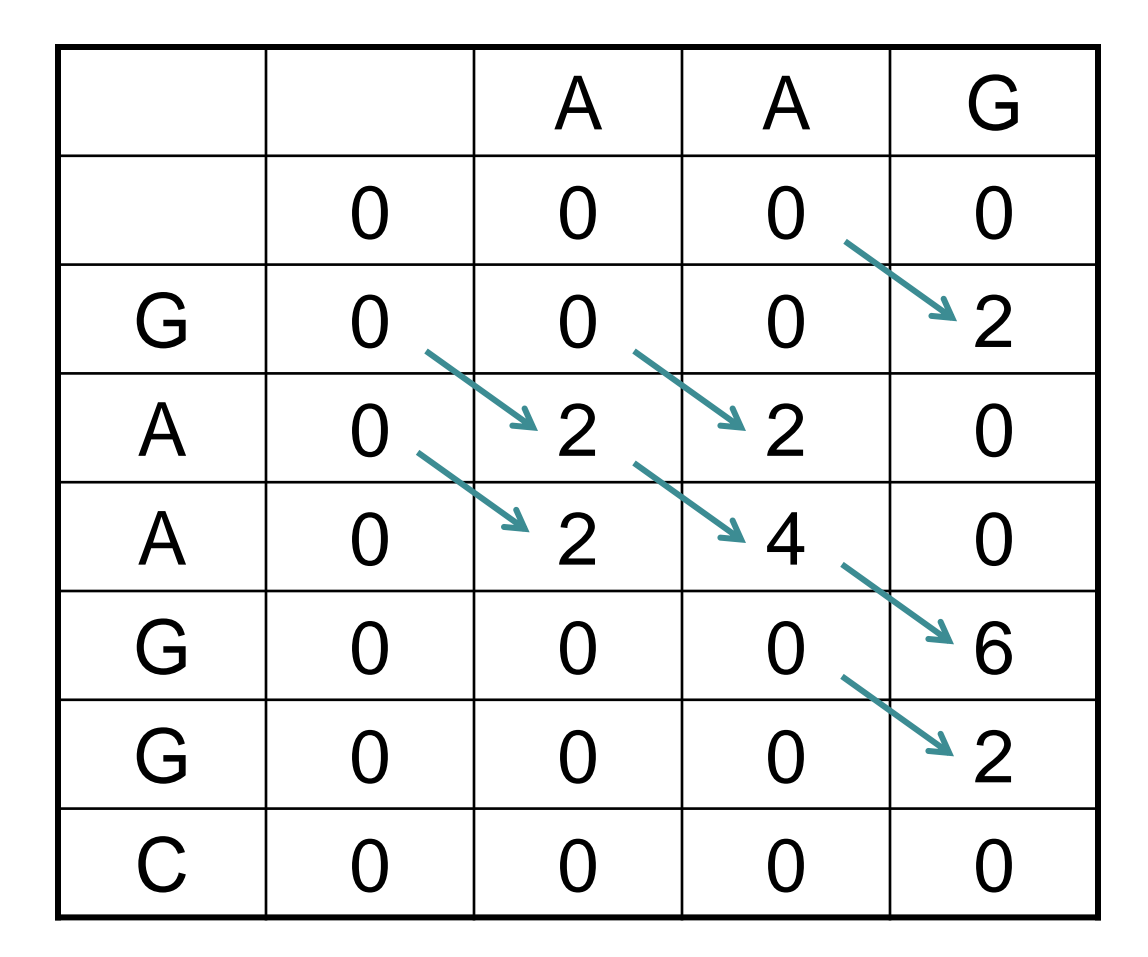

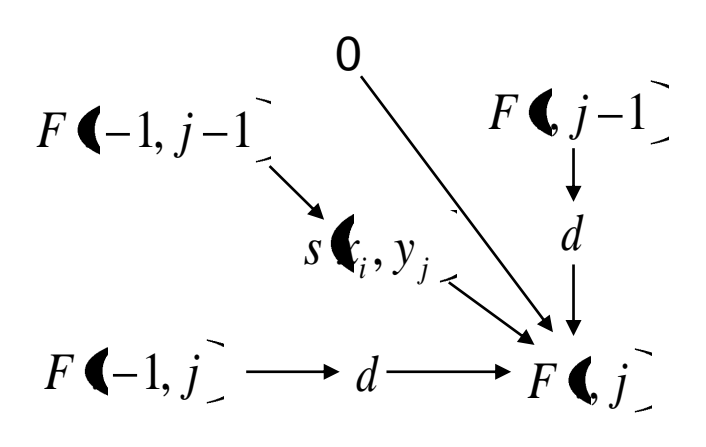

#### Traceback

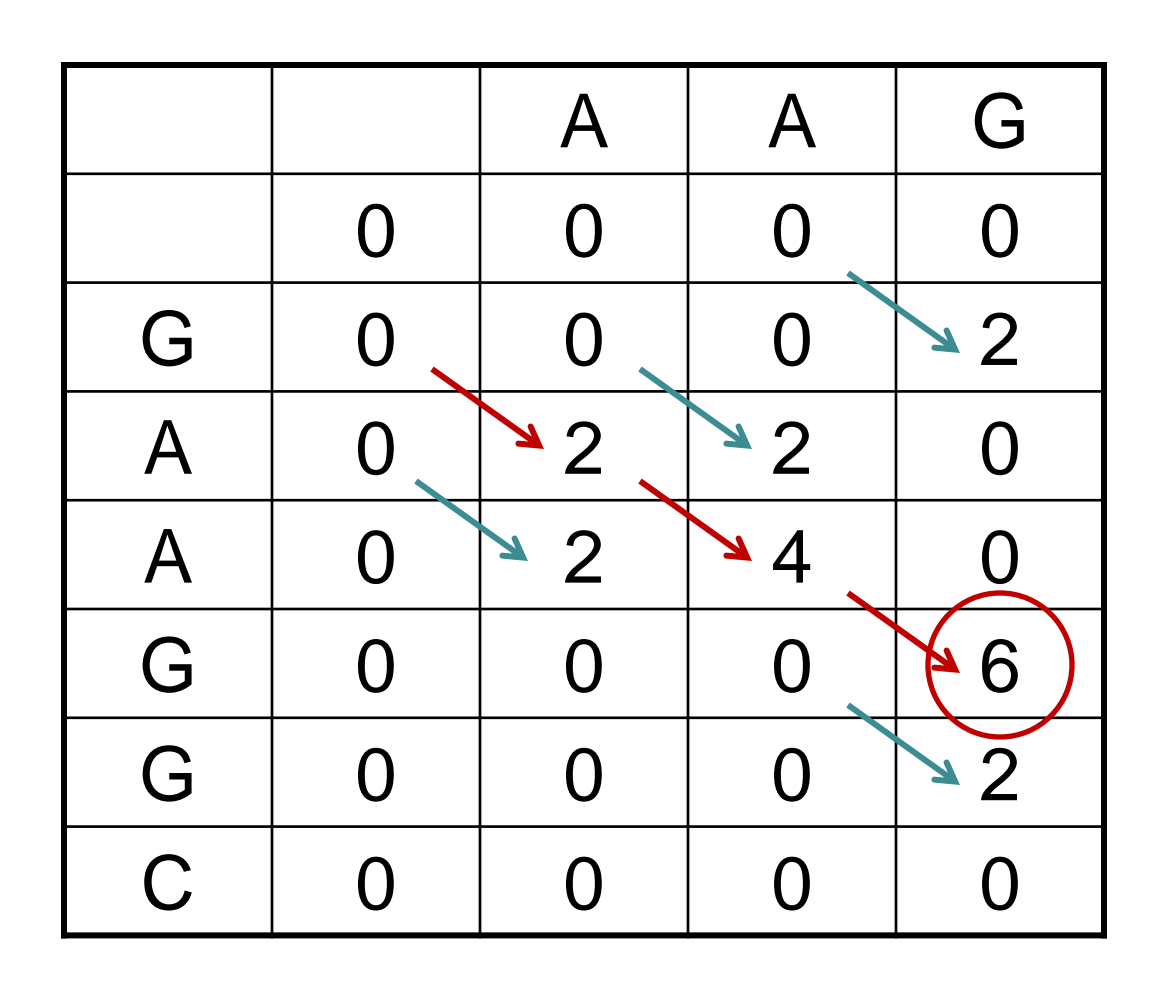

**AAG AAG**

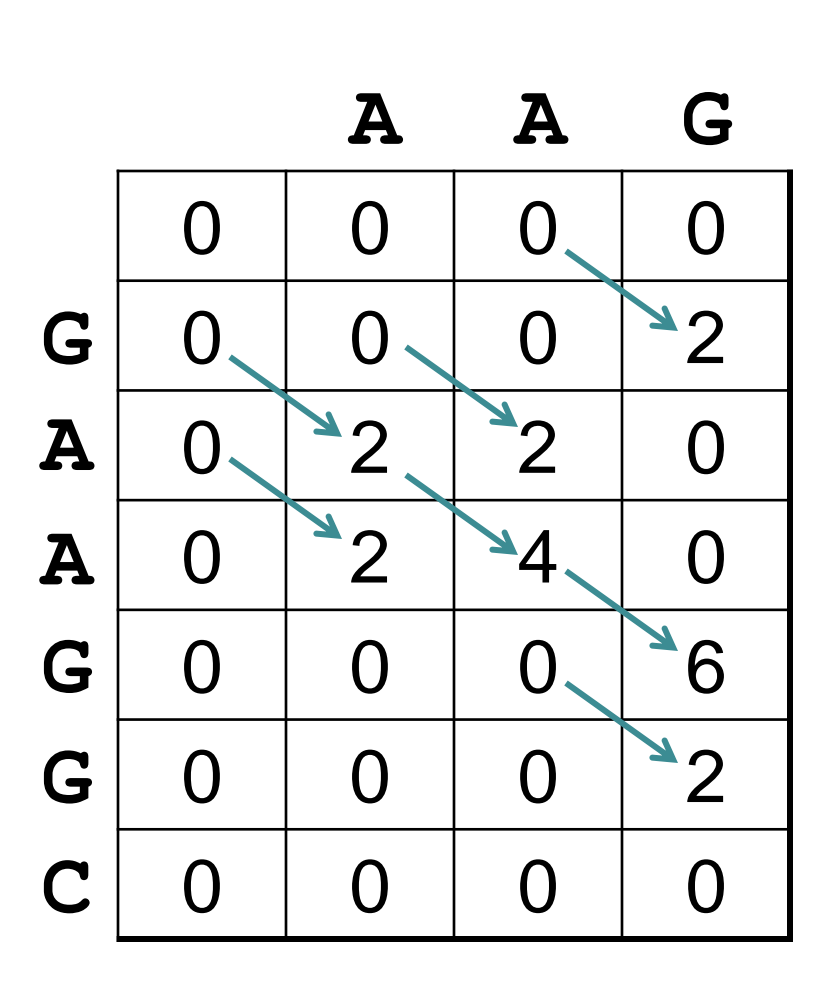

#### DP matrix Traceback matrix

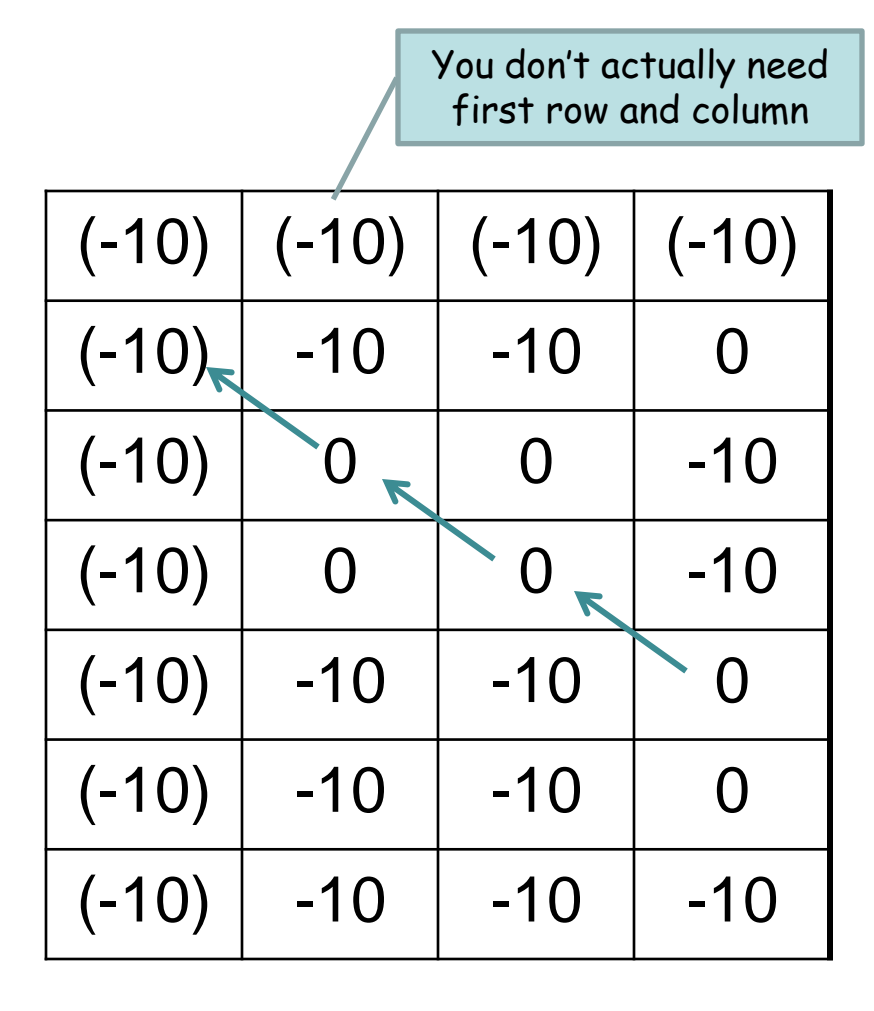

 $0 =$  diagonal,  $-1 =$  gap left,  $+1 =$  gap top,  $-10$  = no alignment

#### Problem – find the best GLOBAL alignment

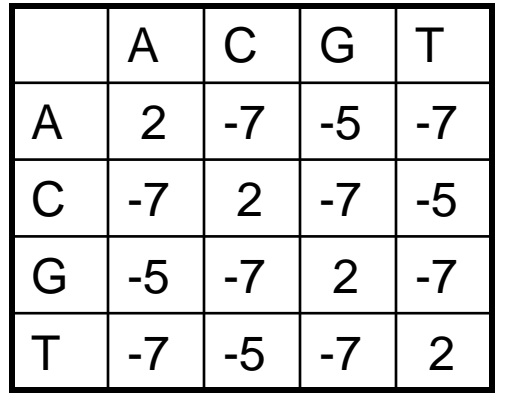

Find the optimal global alignment of AAG and GAAGGC. Use a gap penalty of  $d = -5$ .

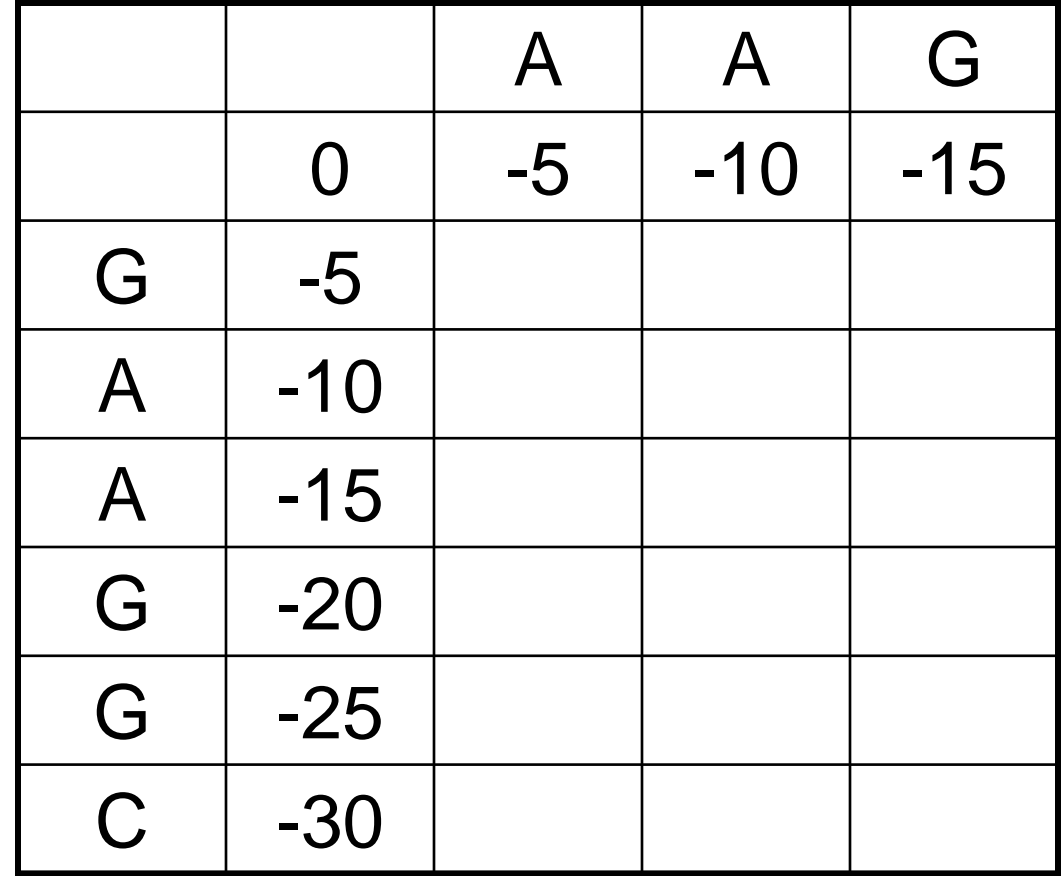

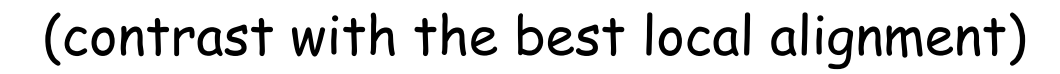

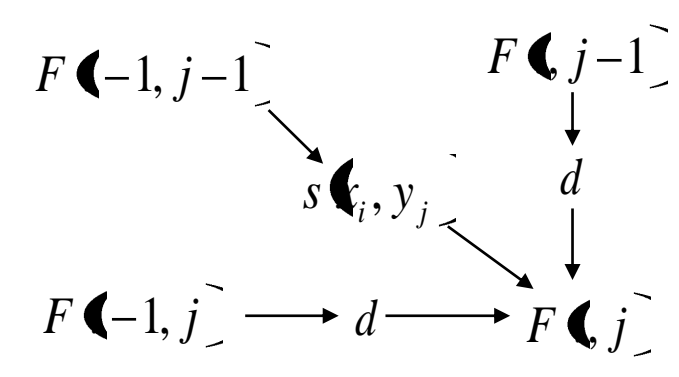